## SAP ABAP table MDSV\_SYNC\_PPO {Generated Table for View MDSV\_SYNC\_PPO}

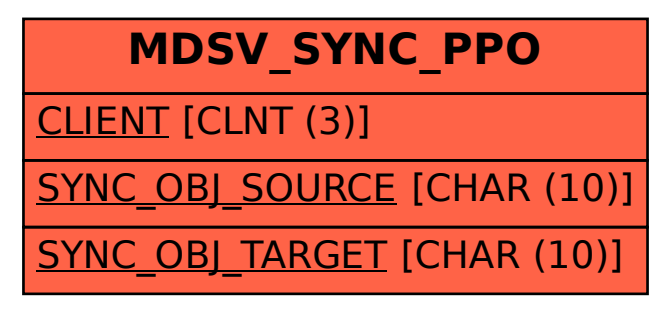